## RELATÓRIO JUNHO 2023

CONSELHO REGIONAL DE CORRETORES DE IMÓVEIS DE SANTA CATARINA - 11ª REGIÃO

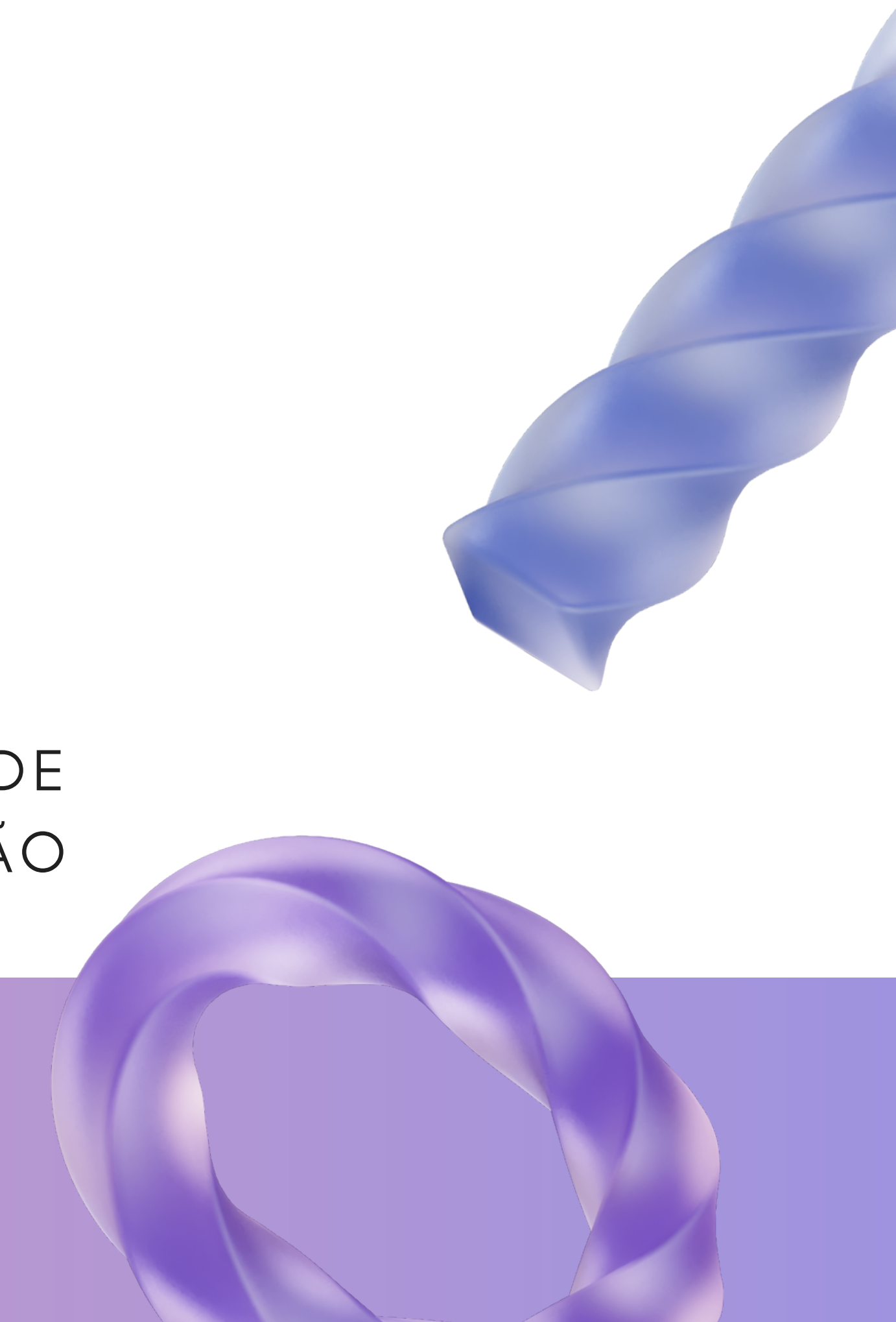

#### DEPARTAMENTO DE COMUNICAÇÃO

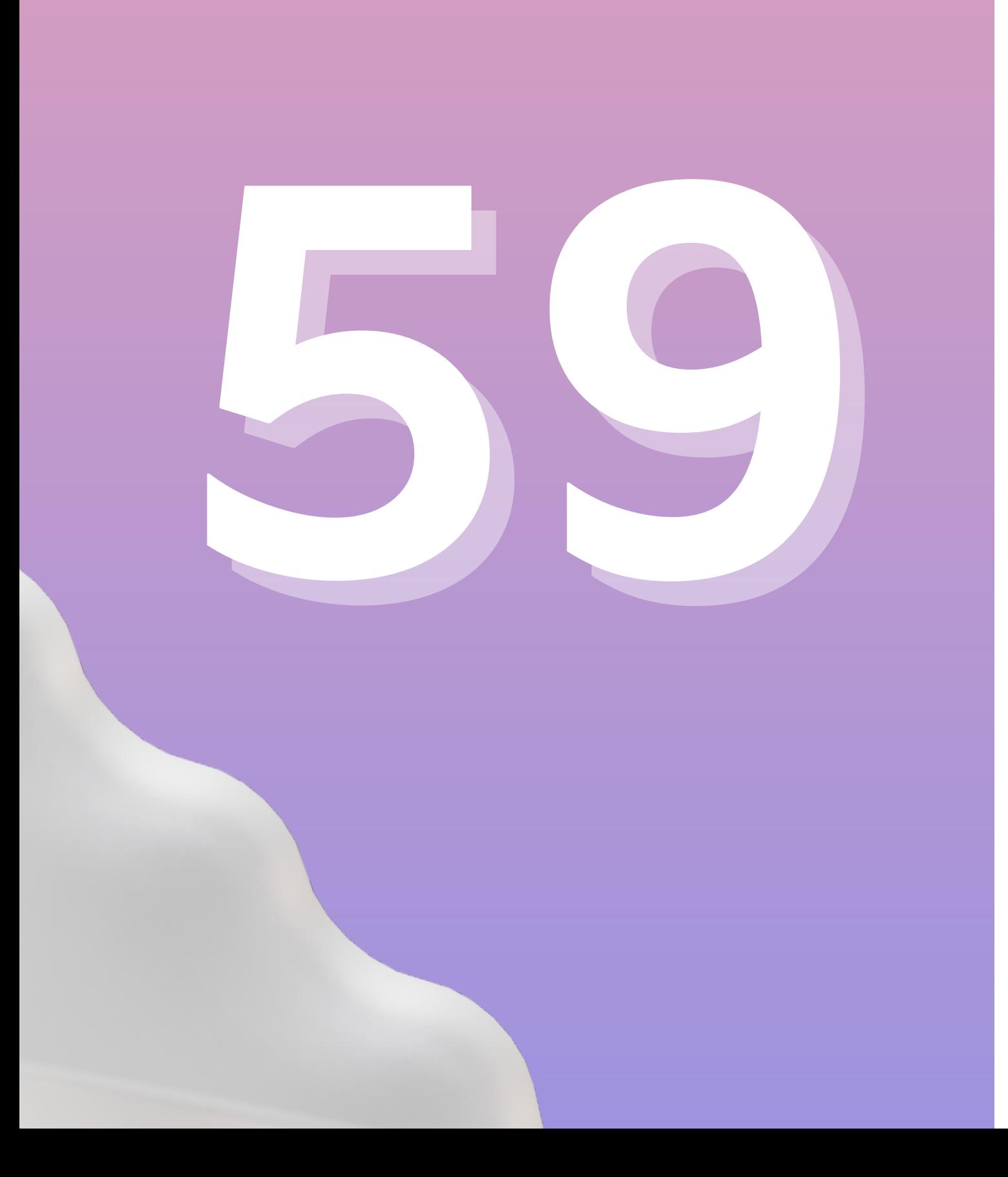

# **ARTES**

## DESENVOLVIDAS

## EXEMPLOS

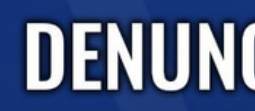

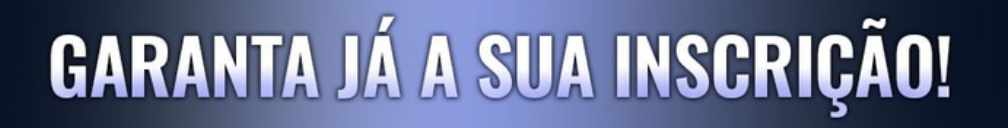

## **CURSO GRATUITO**<br>**AVALIAÇÃO IMOBILIÁRIA**

POUCAS VAGAS RESTANTES!

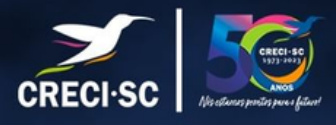

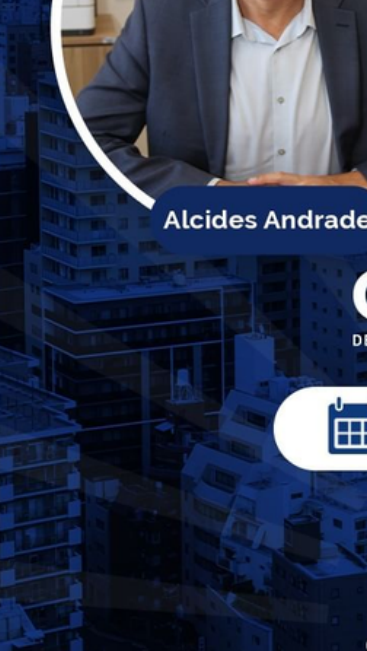

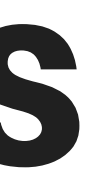

#### **DENUNCIEI, E AGORA CRECI?**

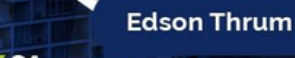

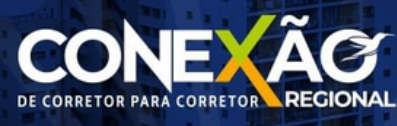

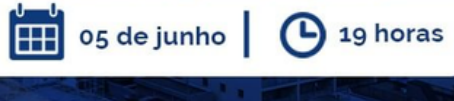

O crecisc<sup>></sup> creci sc oficial CRECI-SC

## EXEMPLOS

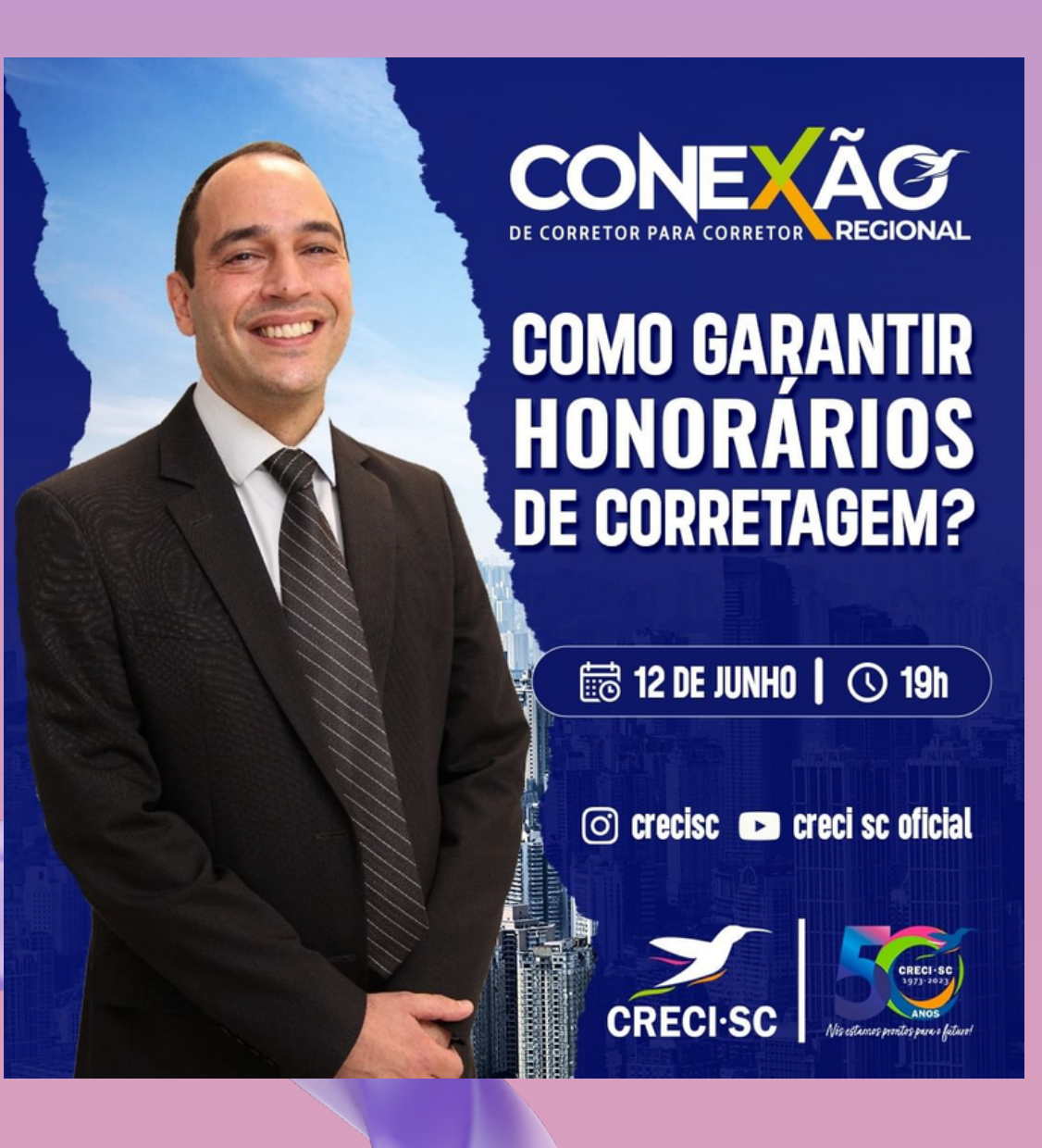

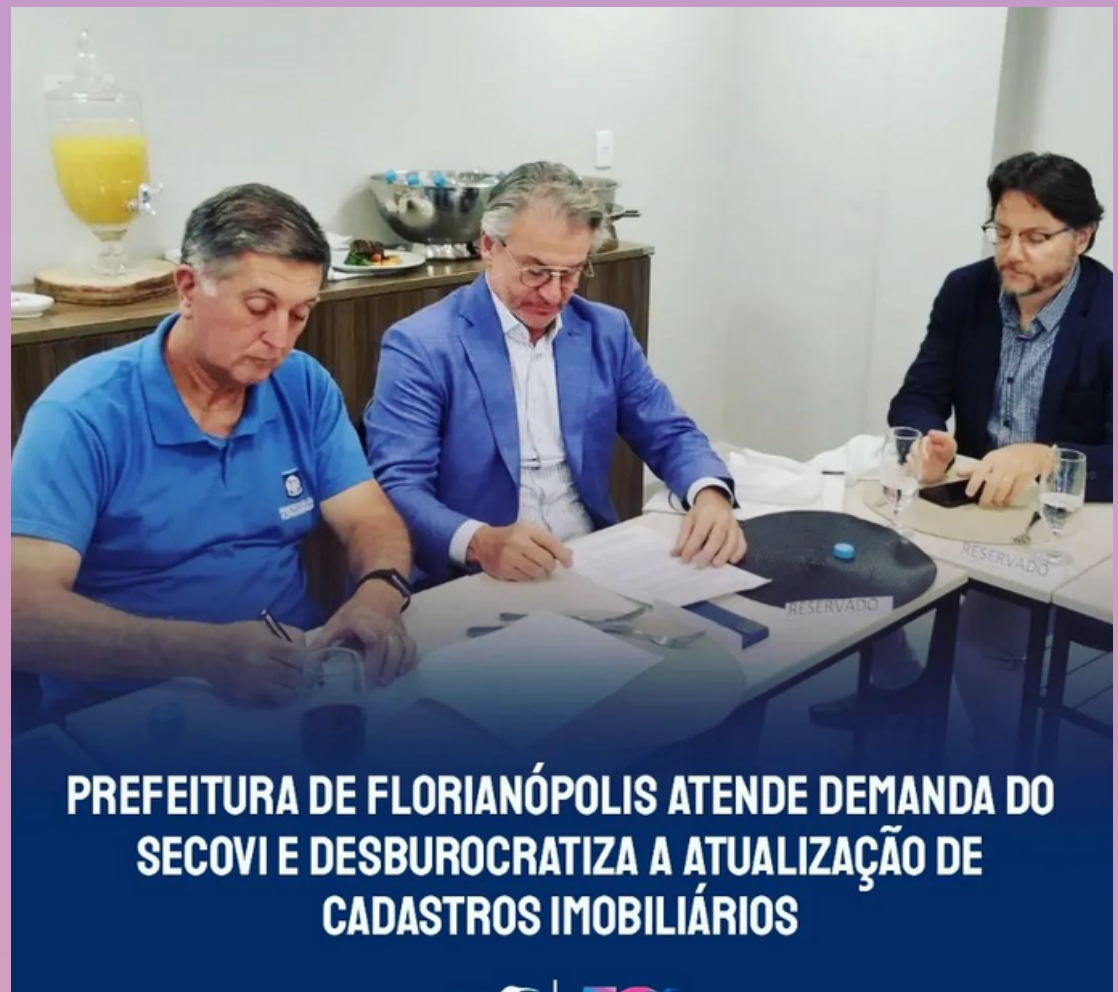

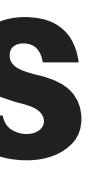

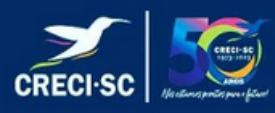

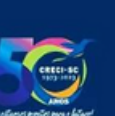

## EXEMPLOS

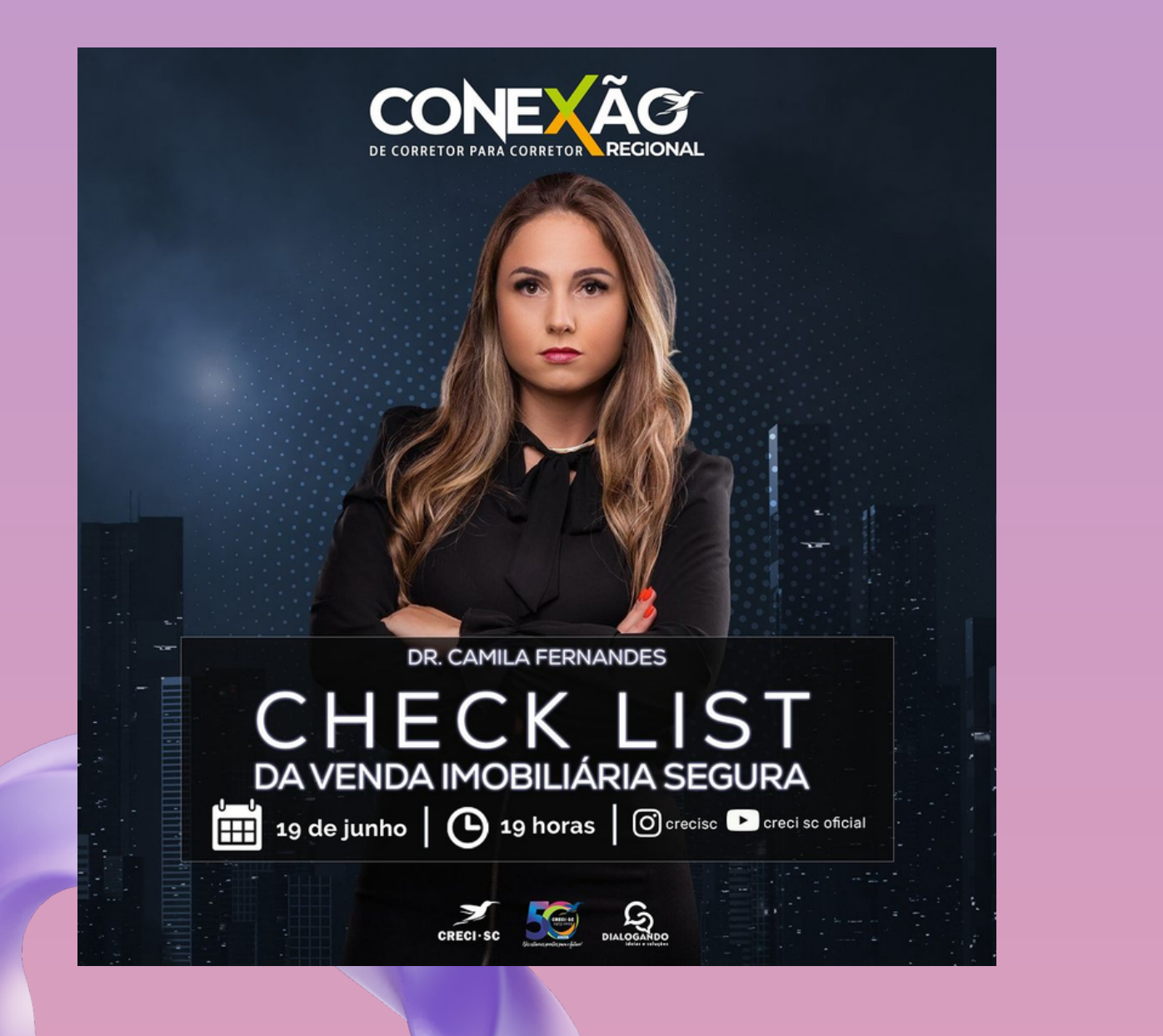

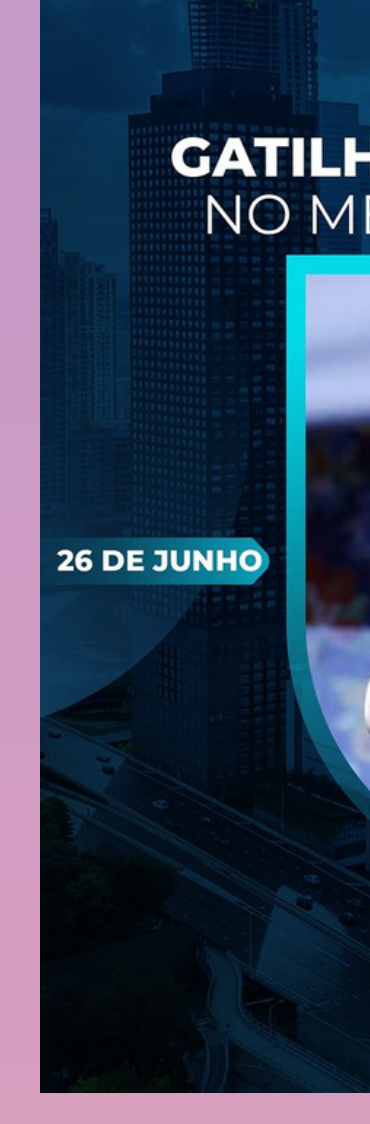

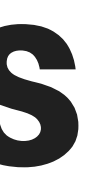

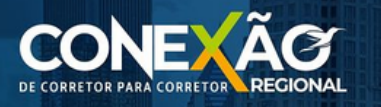

#### **GATILHOS QUE CONVERTEM<br>NO MERCADO IMOBILIÁRIO**

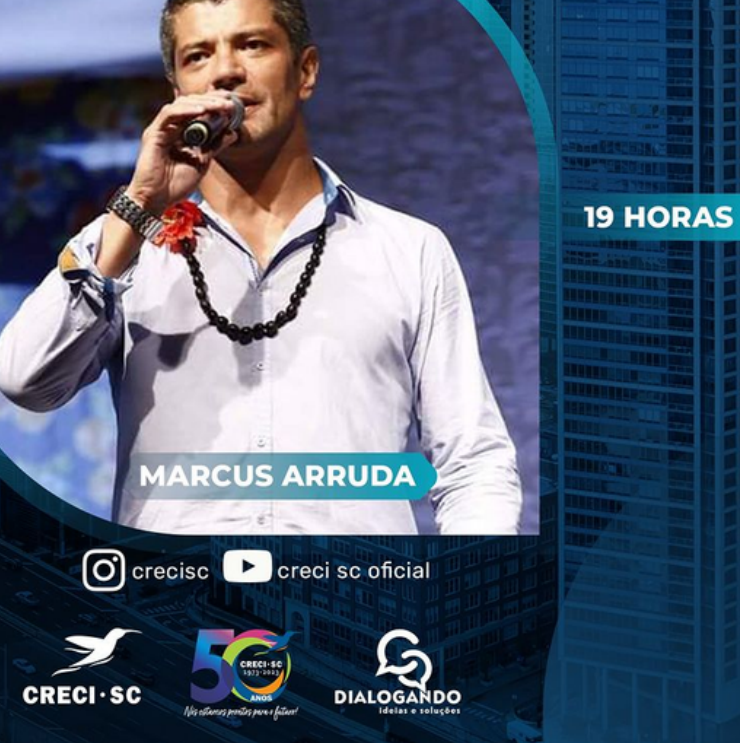

# INSTAGRAM

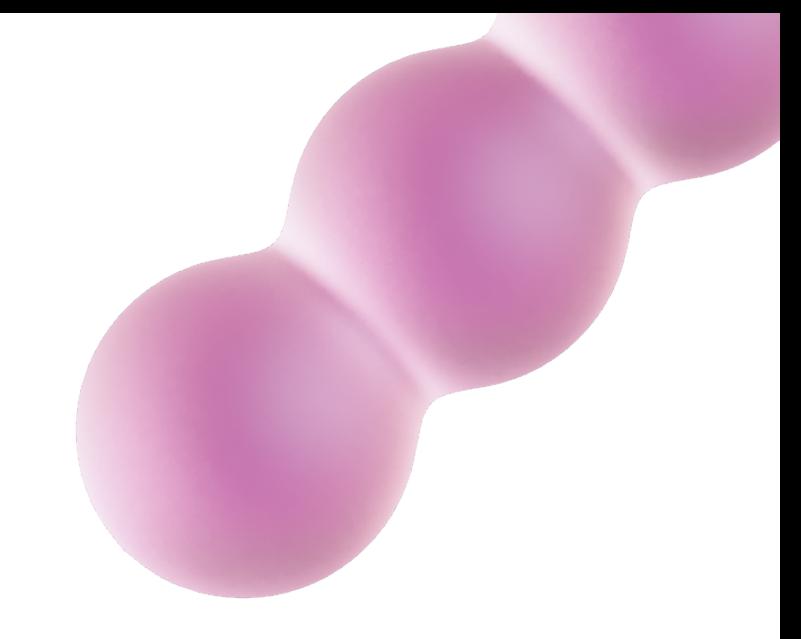

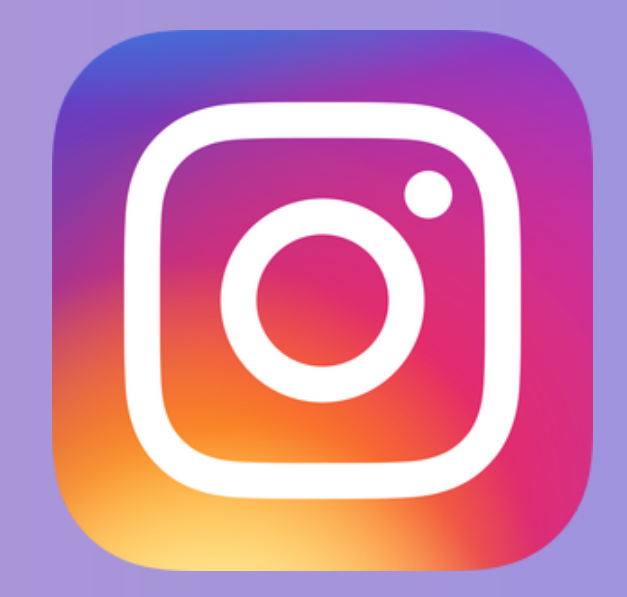

#### CONSELHO REGIONAL DE CORRETORES DE IMÓVEIS DE SANTA CATARINA - 11ª REGIÃO

2.812 visitas

#### VISITAS NO PERFIL

653 toques

#### TOQUES EM LINKS EXTERNOS

24.968 alcance total

#### POSTAGENS

381.120 mil impressões

#### IMPRESSÃO TOTAL COM AS POSTAGENS

505 seguidores novos

#### SEGUIDORES NOVOS

104,537 mil contas

#### CONTAS ALCANÇADAS

#### PUBLICAÇÕES MAIS RELEVANTES NO INSTAGRAM COM BASE NO ALCANCE QUE TIVEMOS

Quando falamos de publicações mais relevantes com base no alcance significa que essas são as publicações que mais alcançaram

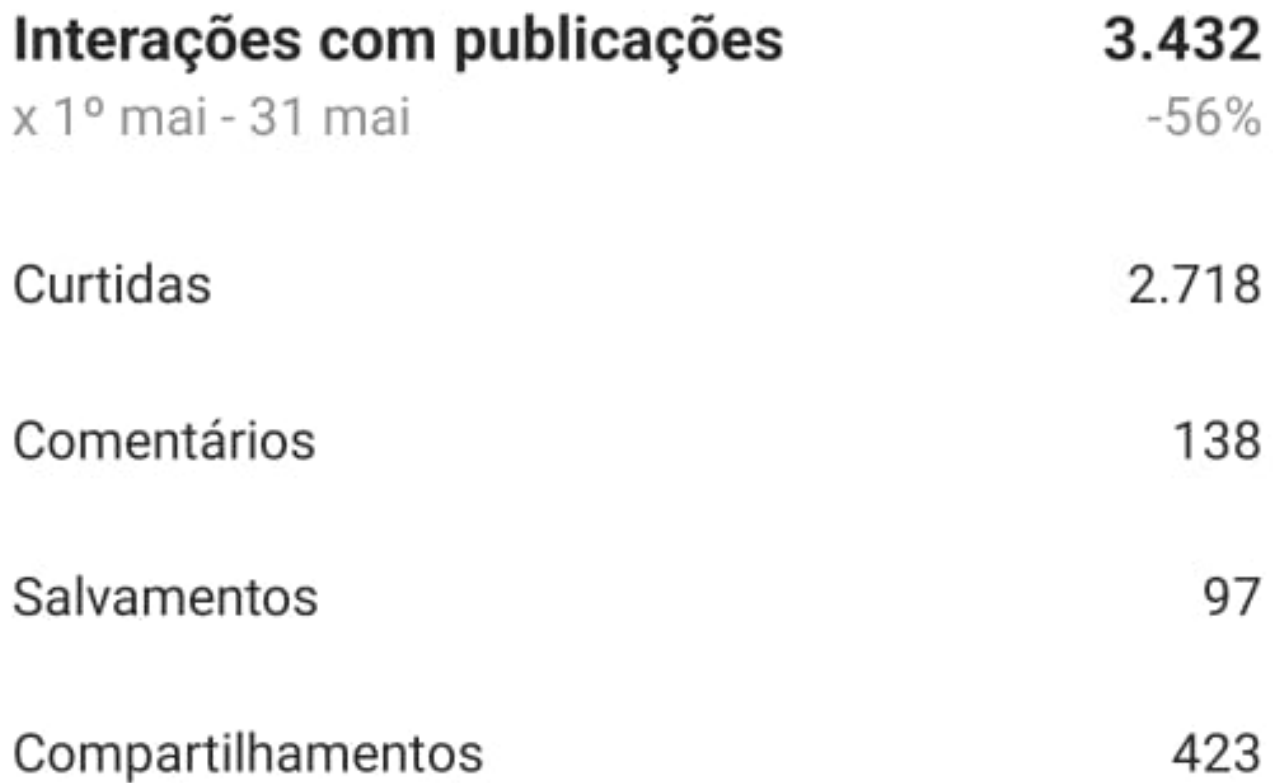

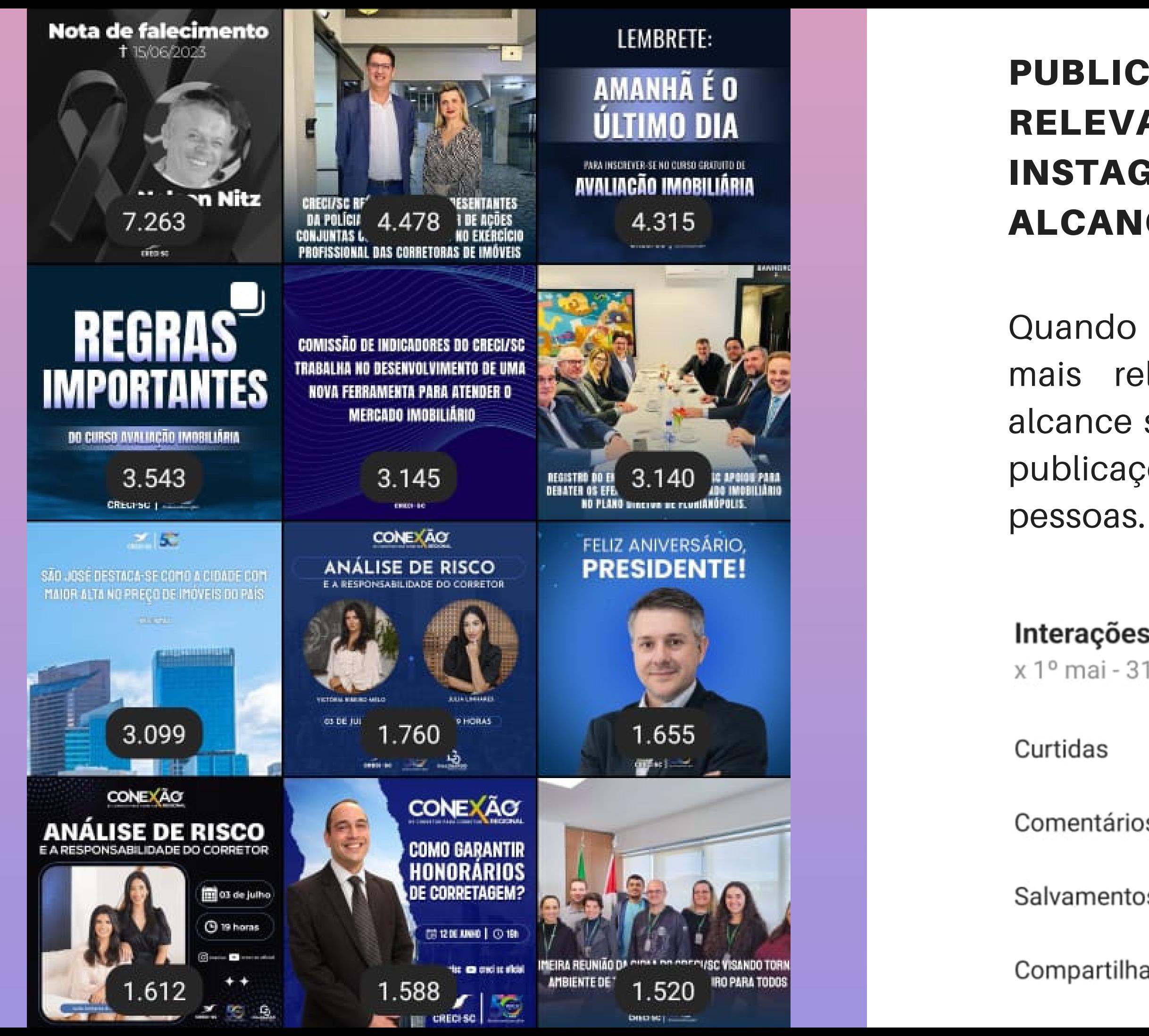

# FACEBOOK

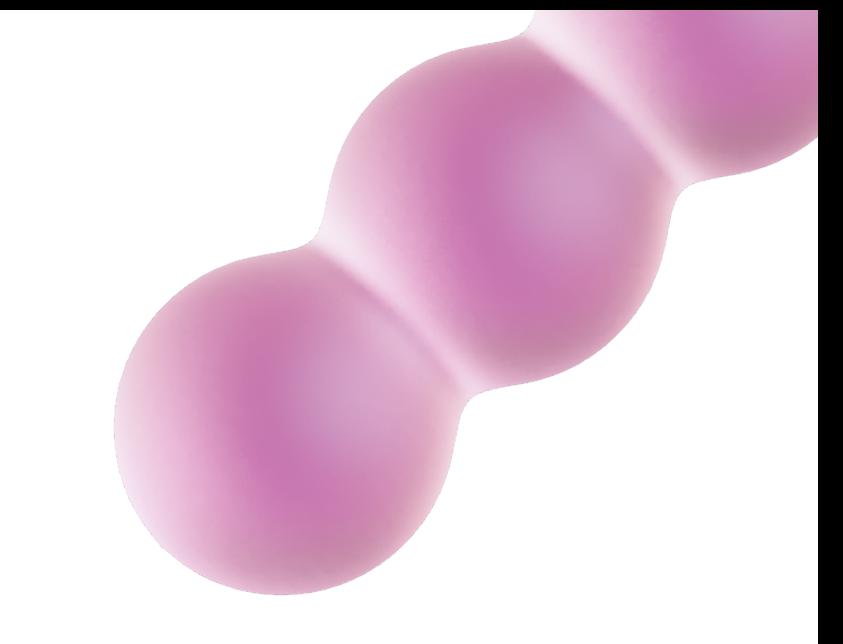

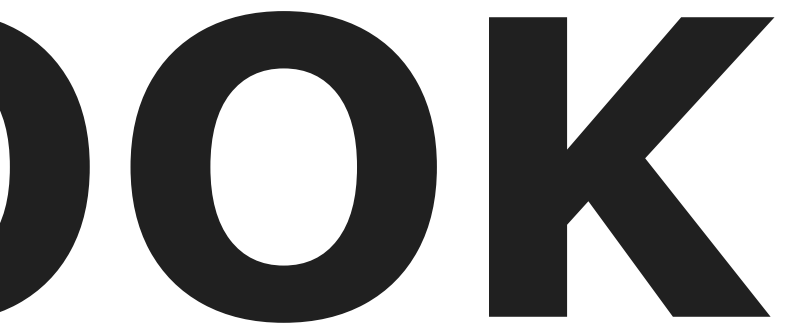

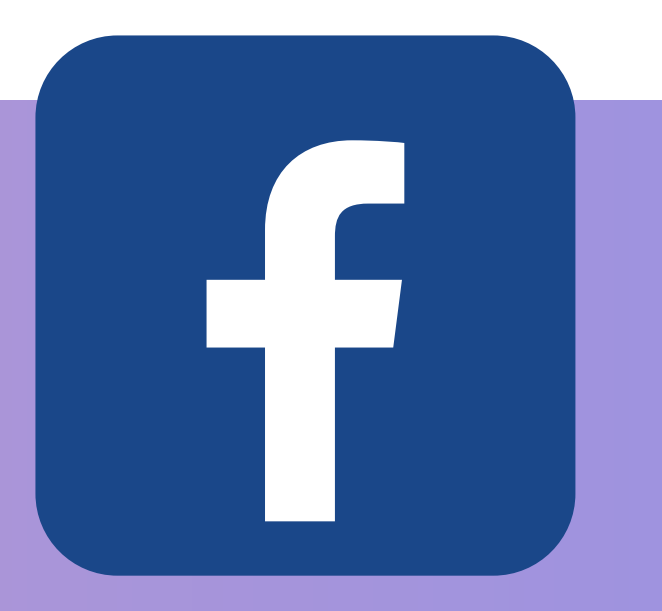

#### CONSELHO REGIONAL DE CORRETORES DE IMÓVEIS DE SANTA CATARINA - 11ª REGIÃO

39.439 contas +269% em comparação ao mês anterior

#### **ALCANCE TOTAL**

7,9 mil contas

#### **ALCANCE PUBLICAÇÕES**

#### 884 visitas

#### **VISITAS À PÁGINA**

#### **NOVAS CURTIDAS**

21 curtidas na página

#### **ENGAJAMENTO PUBLICAÇÕES**

832

#### CONSELHO REGIONAL DE CORRETORES DE IMÓVEIS DE SANTA CATARINA - 11ª REGIÃO

# GOOGLE ANALYTICS

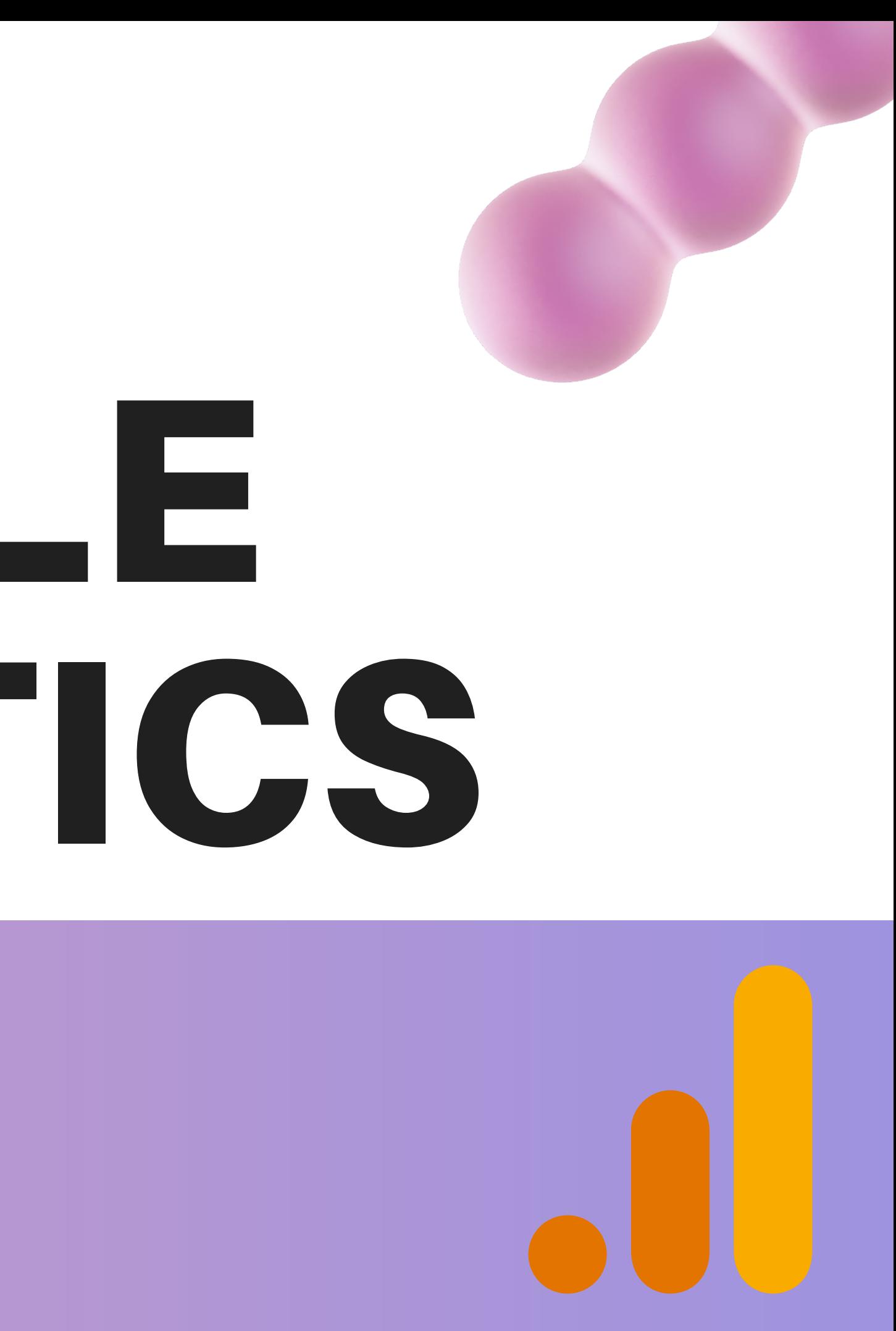

## DADOS GERAIS

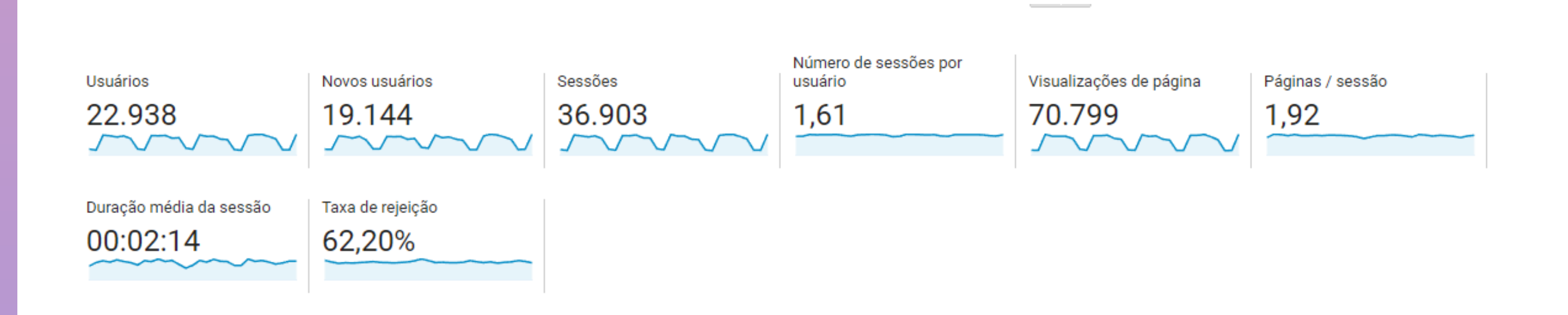

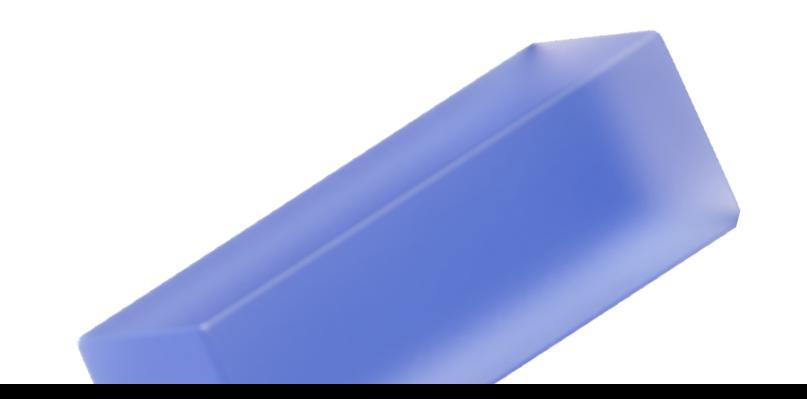

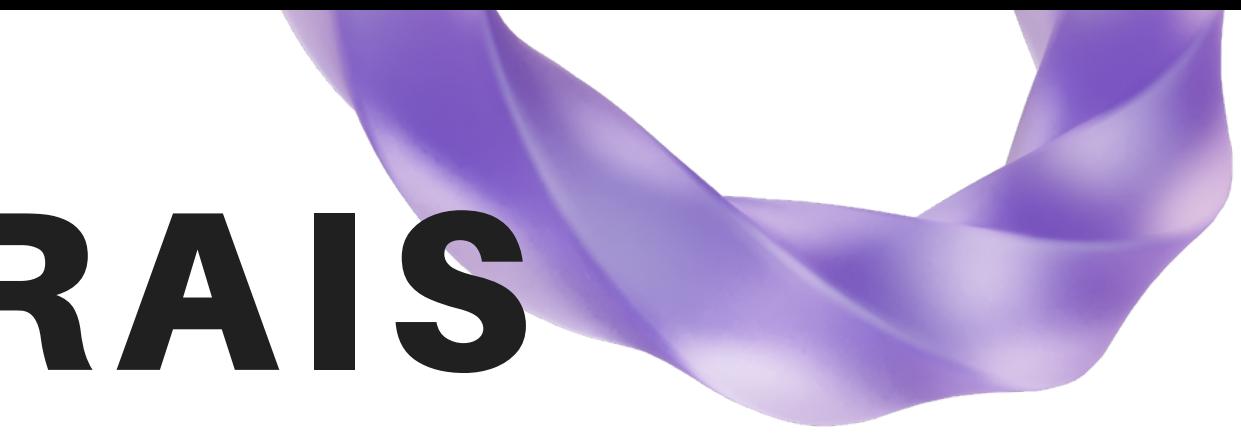

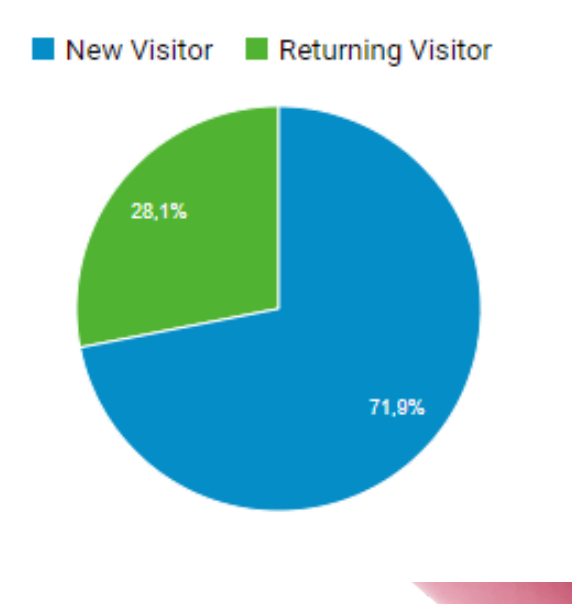

## LINKS MAIS ACESSADOS NO SITE

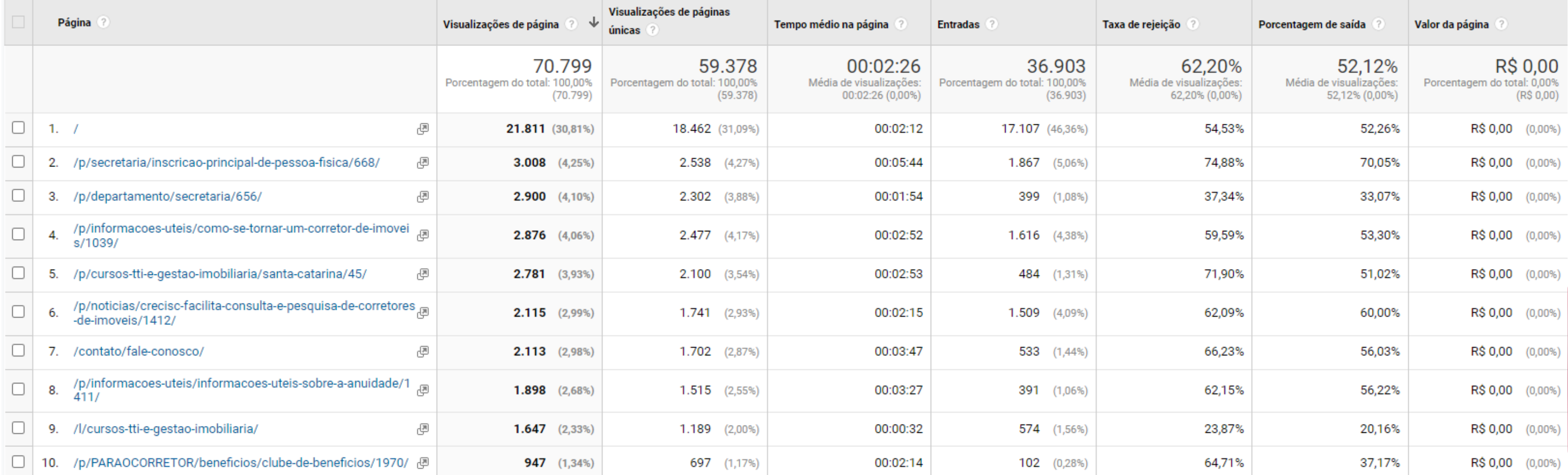

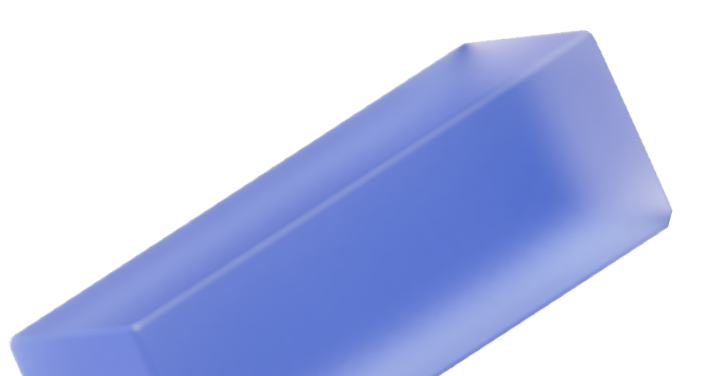

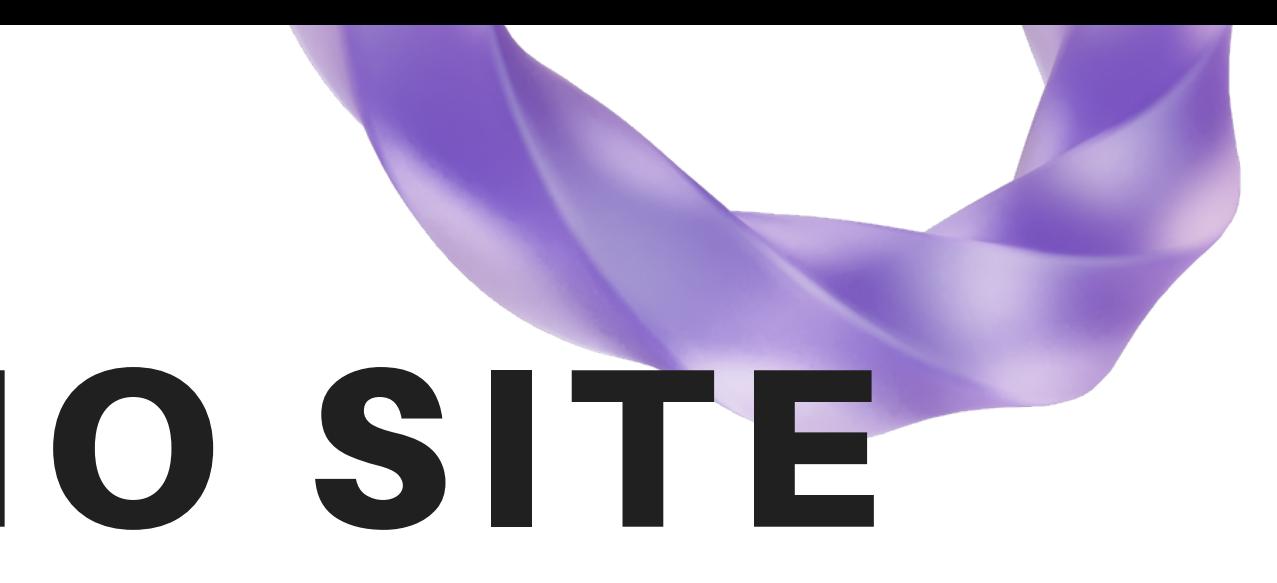

#### CONSELHO REGIONAL DE CORRETORES DE IMÓVEIS DE SANTA CATARINA - 11ª REGIÃO

## NOTÍCIAS - SITE CRECI-SC

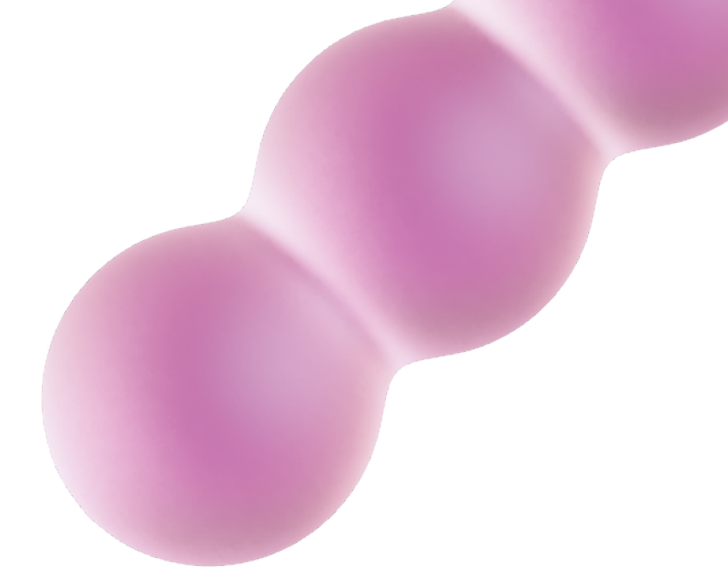

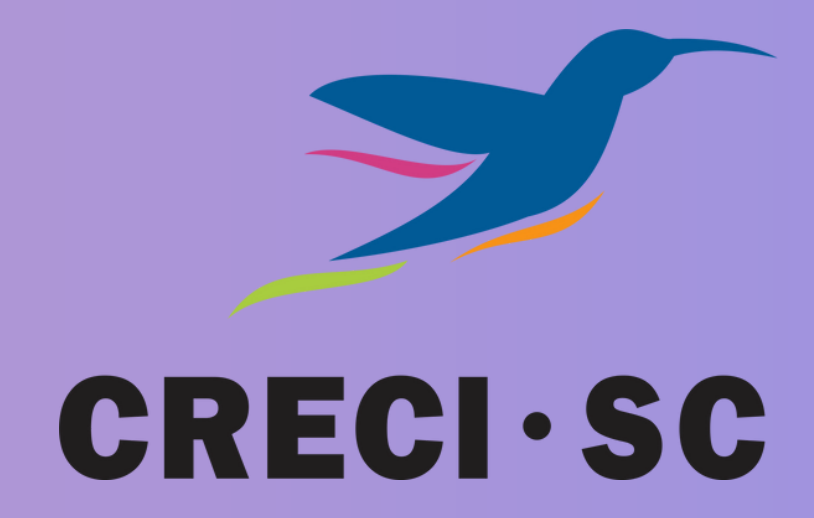

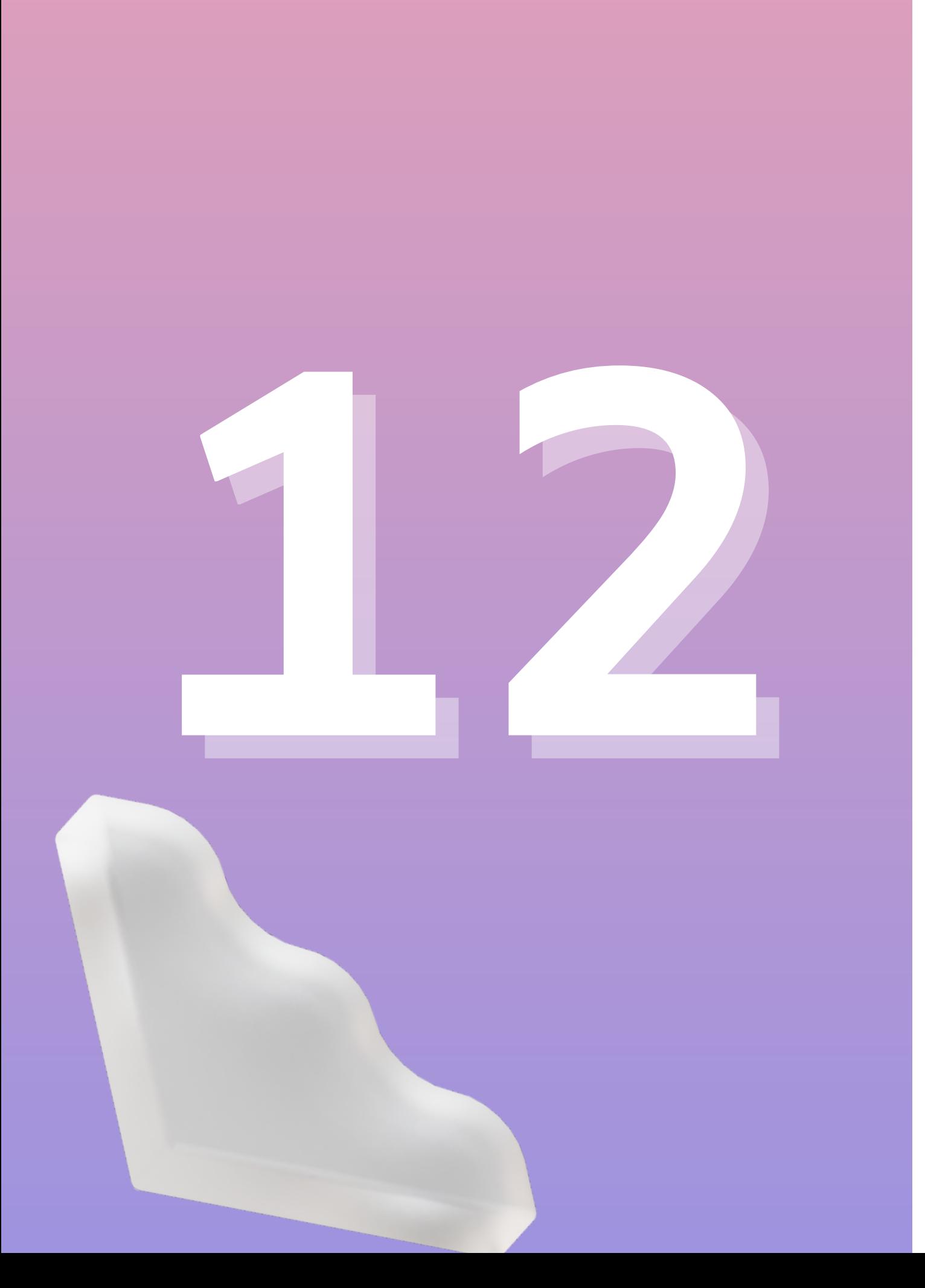

### **NOTÍCIAS PUBLICADAS NO SITE DO CRECI-SC NO MÊS DE JUNHO.**

CONSELHO REGIONAL DE CORRETORES DE IMÓVEIS DE SANTA CATARINA - 11ª REGIÃO

## APARIÇÕES EM SITES, RÁDIOS E JORNAIS

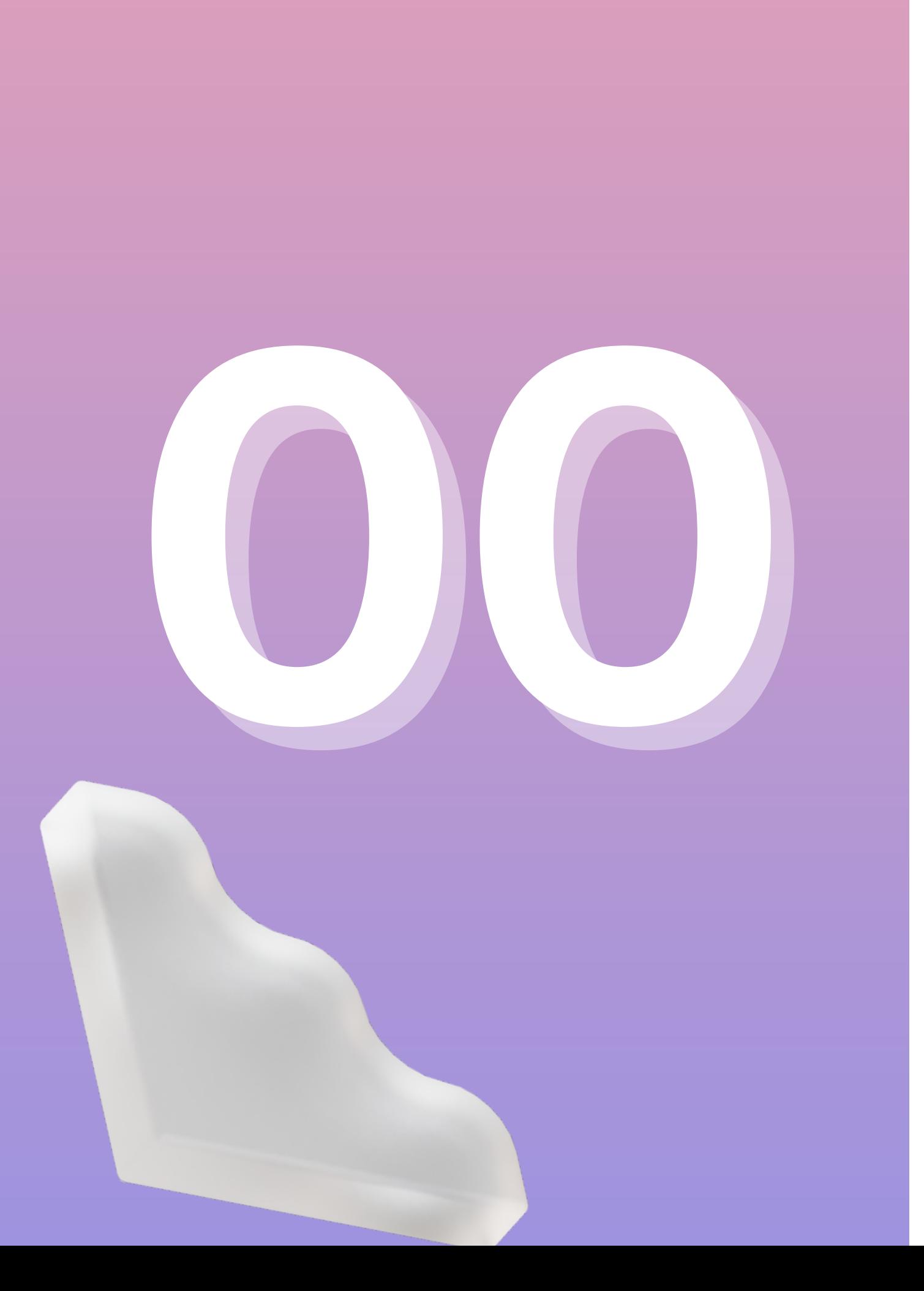

### APARIÇÕES EM RÁDIOS NO MÊS DE JUNHO

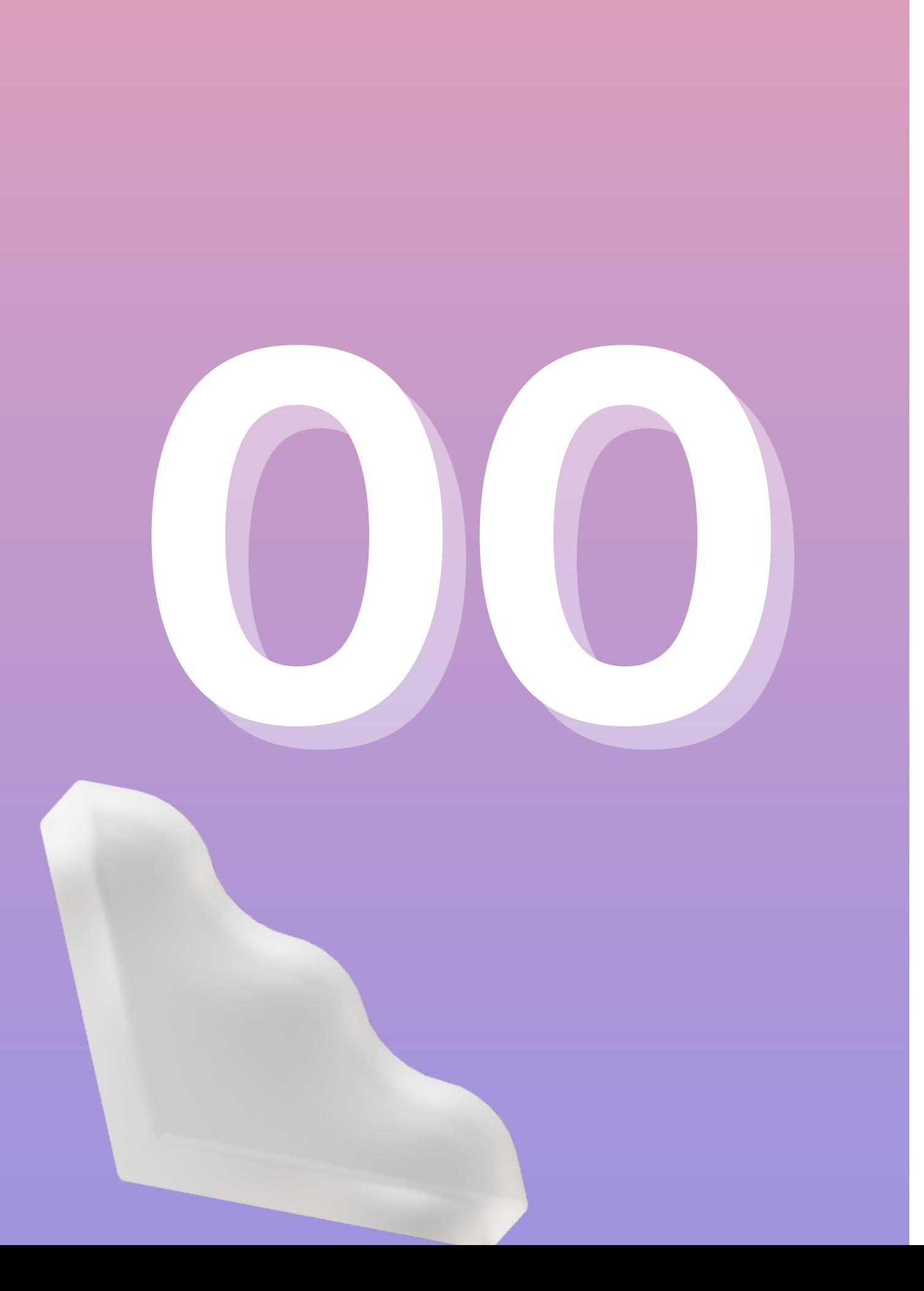

### APARIÇÕES NA TV NO MÊS DE JUNHO

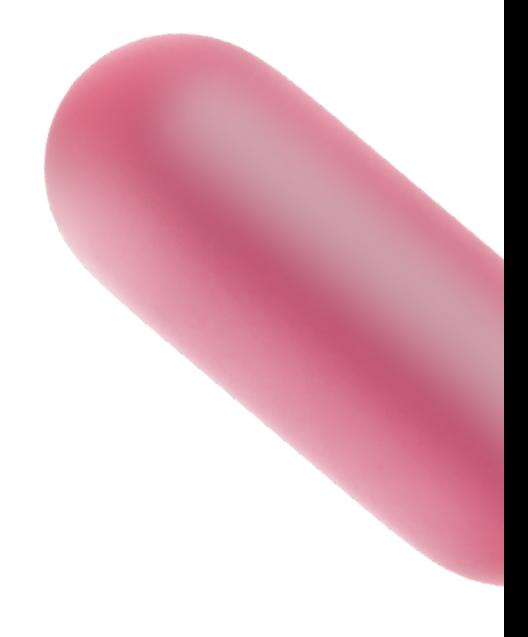

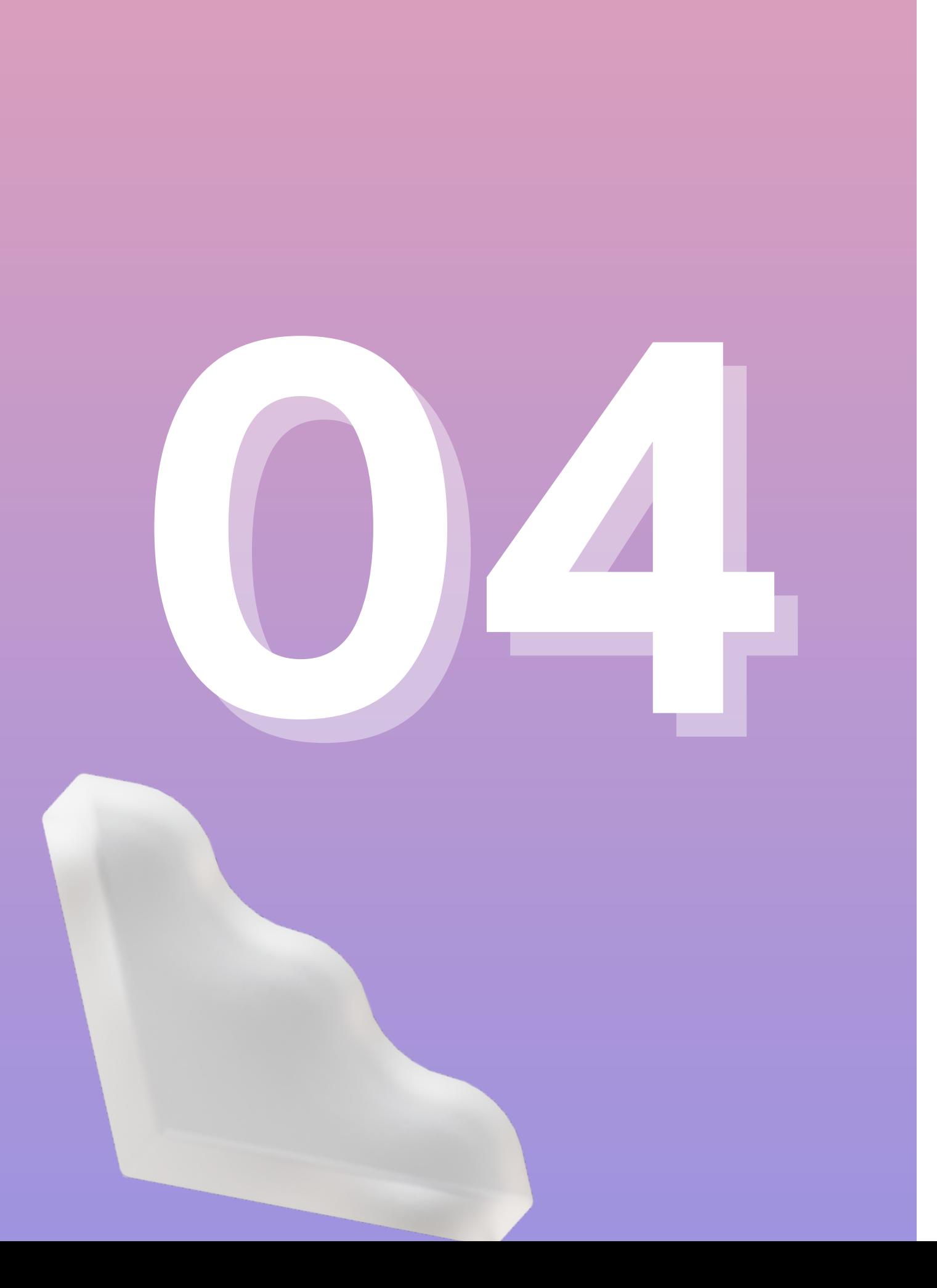

### APARIÇÕES EM JORNAIS NO MÊS DE JUNHO

## ATENDIMENTOS NAS REDES SOCIAIS

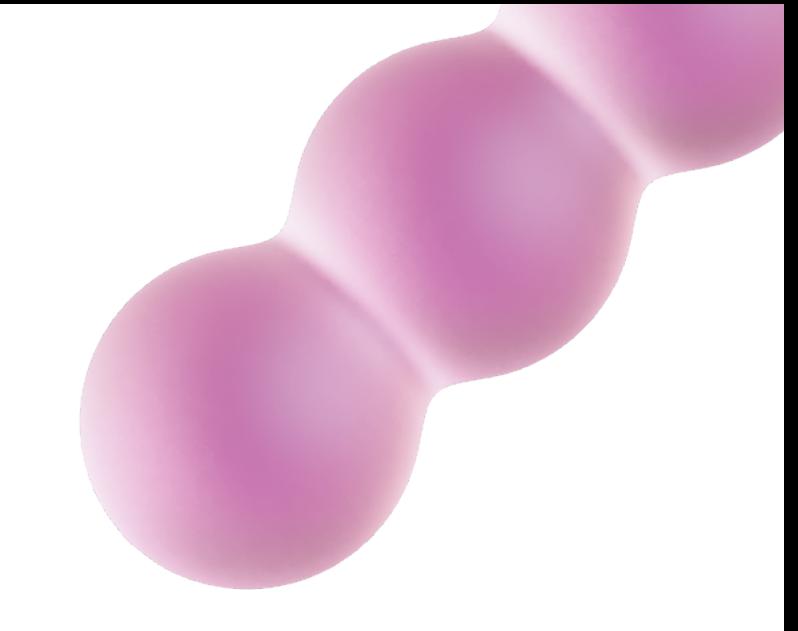

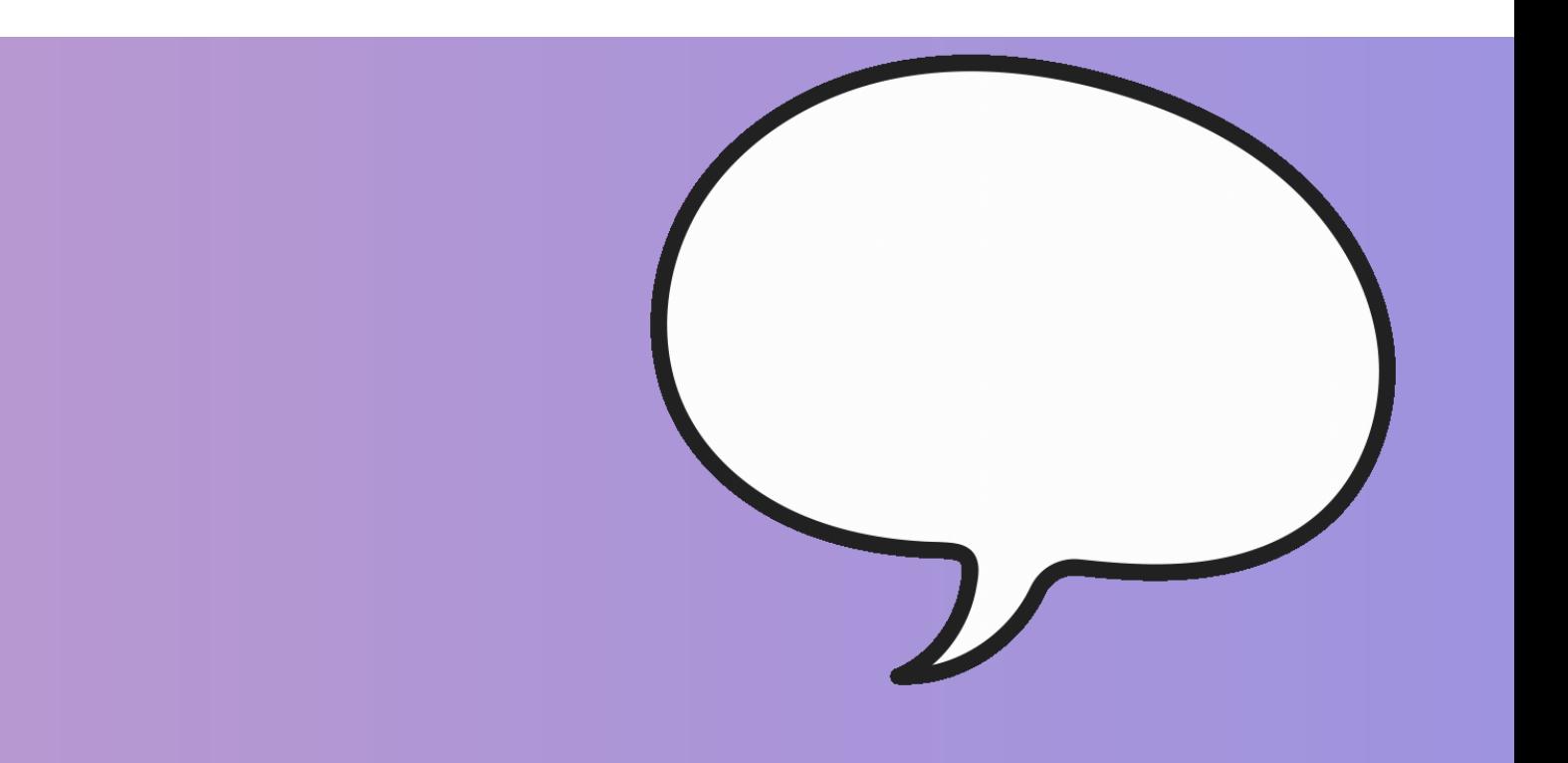

#### CONSELHO REGIONAL DE CORRETORES DE IMÓVEIS DE SANTA CATARINA - 11ª REGIÃO

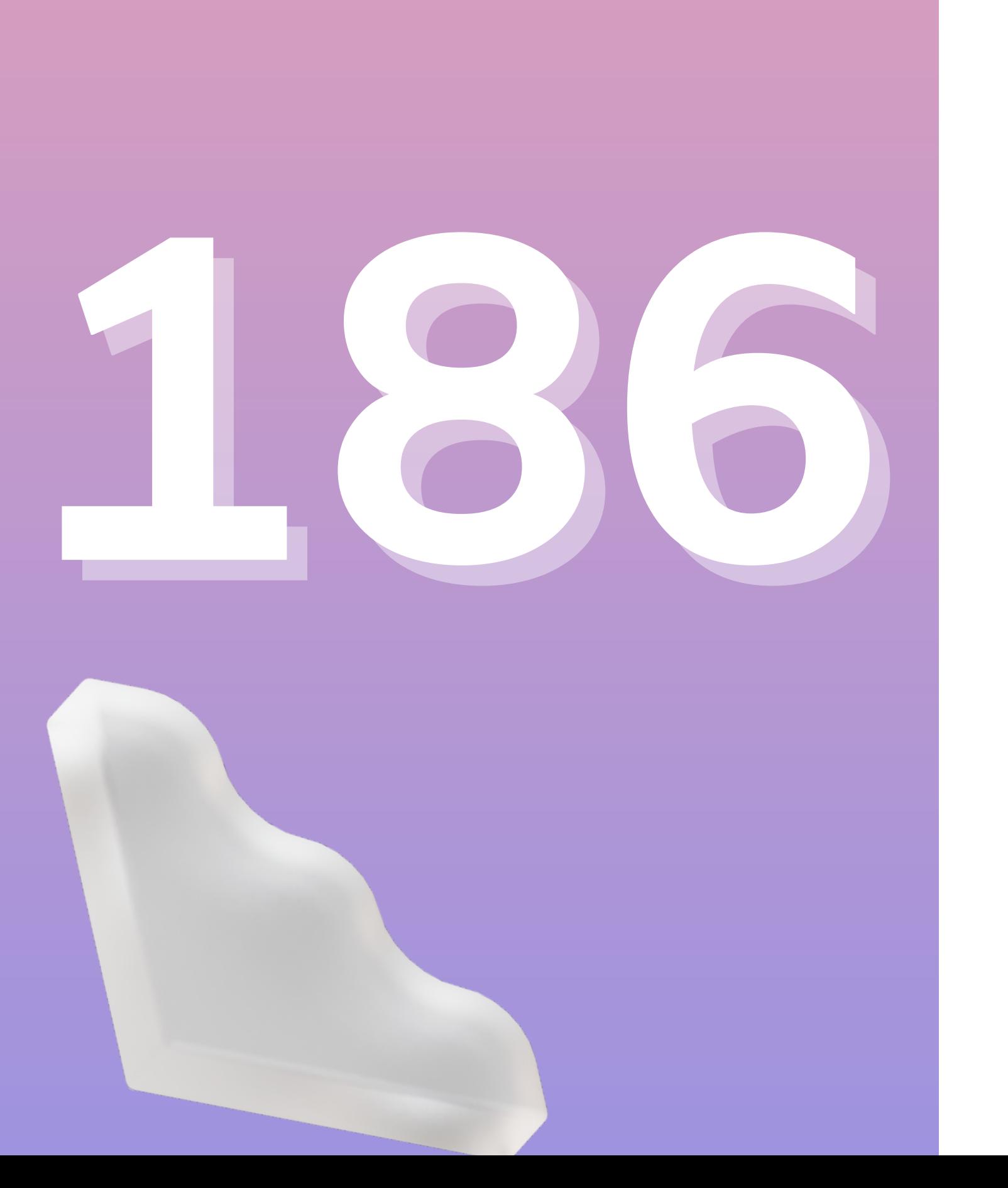

### CONVERSAS REALIZADAS NO MÊS DE JUNHO

## Para quaisquer eventuais dúvidas, fale conosco!

estagecomunicacao@creci-sc.gov.br imprensa3@creci-sc.gov.br comunicacao@creci-sc.gov.br estagecomunicacao2@creci-sc.gov.br claudio.pizarro@creci-sc.gov.br

#### E-MAILS

#### DEPARTAMENTO DE COMUNICAÇÃO

João Pereira da Silva Neto Carolina Bartel Lopez Dalmau Felipe Indalêncio Goulart Igor Christian Nascimento Claudio Schuster